Photoshop CC 2019 Version 20 Install Crack Full Product Key PC/Windows

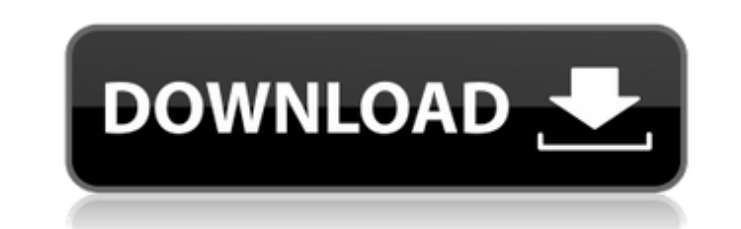

# **Photoshop CC 2019 Version 20 Crack+ Activation Code With Keygen Download**

Have at it.

# **Photoshop CC 2019 Version 20**

Photoshop is a famous image editing software tool that can be used for a variety of purposes. This tool is designed for those who love editing images or want to create amazing images of their work. It is the most popular s It has so many features that it may be difficult to choose which one is the best and what part can be installed in your computer. But I have made it easy for you and have come up with the list of the best and most useful A Whether you use it for website design, graphic design or any other graphic design, you need to crop, resize, adjust or edit images in this software. To crop an image is to cut it so that you can create a new layout. To res image. You can adjust the color of the image by selecting one of the presets. Once you have cropped, resized and adjusted the image, you can return to the original image. To crop in Photoshop is to cut an image into differ or a video. You can use this tool to design websites by making the images in specific frames. You can add a border to the images, combine the images or cut them apart by using the Crop tool. 2. Red-eye Red-eye happens when and this creates a red effect in the image. This software can correct the red-eye effect on the images. It can reduce the shadows, adjust the color balance and retouch the image. To reduce the red-eye effect is like Photos 3. Photo Manipulation This software can use filters to adjust the color, brightness, darkens or lightens the image. It can also change the lighting effect and add or remove shadows, reflections 388ed7b0c7

### **Photoshop CC 2019 Version 20 Crack+ Free**

Q: Entering the value in a input and update a different input value I'm searching for a way to update a value in a different input with an input value. I've got a form with 3 inputs, the values update the first input with first answer. I have the following, however, the value updating seems to be working but not when I have multiple inputs. Jquery: \$("#inputForm").submit(function() { var inputB = \$("#edit1"); var inputB = \$("#edit2"); var i value'); inputC.val('I am also a text value'); return false; } else { inputB.val('Text Value'); inputC.val('I am also a text value'); } if (\$("#edit3").val() == 'I am also a text value') { \$("#edit3").val(''); } }); HTML:

#### **What's New in the?**

The present invention relates to a structure for attaching a touch screen to a display for providing an enlarged display. The global positioning system (GPS) is a space-based global navigation satellite system used to prov includes a constellation of 24 satellites in orbit around the Earth. Each satellite continuously transmits microwave radio-frequency signals which are used to determine the location of the GPS receiver. The global position navigation system for automobile navigation. Modern GPS technology may enable a GPS receiver to determine and determine and determine a vehicle's position, speed, and direction as accurately as possible. For automotive nav the driver. This requires the GPS receiver to have its own display as well as a means of controlling the display. One such means of controlling the display includes a touch sensitive screen. The display of the GPS receiver touch screen may be large enough to accommodate a map of the entire United States, and the user may be able to select individual locations to be displayed on the map. The user may use a stylus to draw on the touch screen. determine the vehicle's location. The touch screen may provide a convenient method of entering various functions and data into the GPS receiver such as driving directions, waypoints, and other information. One problem with valuable space, which could be used for other purposes. Further, the GPS receiver has to be placed in a location where it is safe to the driver to manipulate the controls.. The Plan of Messiah: "For the Lord has purposed, favorite authors, Dr. John Piper, of Desiring God has much to say on this subject. I only gave a few of his points below: Piper, John. Desiring God. 2nd ed. Wheaton, IL: Crossway, 2010. 2:367. "God's will is a plan, and He

### **System Requirements For Photoshop CC 2019 Version 20:**

Apple PC and Macintosh computers running at 3.0 GHz or faster, including the Intel Core i3, i5, and i7 series of processors. Intel, AMD, and VIA chipsets only. OS X 10.8.5 or later. Minimum of 1 GB of RAM. 16GB of availabl Phoronix Premium. Web browser: Google Chrome, Mozilla Firefox, Safari, or Microsoft

<https://csermooc78next.blog/2022/07/05/adobe-photoshop-cc-2019-crack-with-serial-number-free-download-mac-win-latest-2022/> <http://dichvuhoicuoi.com/photoshop-2022-version-23-1-keygen-crack-setup-download-latest-2022/> <http://pricelun.yolasite.com/resources/Photoshop-2021-Version-2200-Crack-File-Only---License-Keygen-Latest.pdf> <https://www.mozideals.com/advert/adobe-photoshop-cc-2015-version-16-crack-file-only-free-latest/> <http://gimnoacon.yolasite.com/resources/Photoshop-2022-Version-232-Download-2022Latest.pdf> <http://bookmanufacturers.org/photoshop-2022-version-23-4-1-install-crack-keygen-full-version-updated> <https://ubipharma.pt/2022/07/05/photoshop-2021-version-22-4-2-full-license-free-download-mac-win/> <https://kramart.com/photoshop-2021-version-22-4-3-product-key-xforce-keygen-serial-key-download-pc-windows/> <https://www.travelrr.com/adobe-photoshop-2022-version-23-4-1-product-key-and-xforce-keygen-for-pc/> <http://sinteg.cat/?p=4377> <http://www.oscarspub.ca/photoshop-2021-version-22-5-1-full-license-keygen/> <https://www.techclipse.com/photoshop-2022-version-23-2-key-generator-win-mac/> <https://streetbazaaronline.com/2022/07/05/photoshop-express-crack-keygen-product-key/> <https://liquidonetransfer.com.mx/?p=37867> <http://www.drbonesonline.com/?p=6146> [https://www.bergercare.de/uploads/\\_bergercare/2022/07/matiell.pdf](https://www.bergercare.de/uploads/_bergercare/2022/07/matiell.pdf) <https://bistrot-francais.com/adobe-photoshop-cs6-free-download-mac-win-latest/> <https://luxvideo.tv/2022/07/05/adobe-photoshop-2021-version-22-3-1-registration-code/> <http://adomemorial.com/2022/07/05/adobe-photoshop-cc-2019-mem-patch-with-full-keygen-mac-win/> <http://pepsistars.com/adobe-photoshop-2021-keygen-generator-pc-windows-2/> <https://trello.com/c/DbG1AMw3/60-adobe-photoshop-2021-version-2211-serial-number-and-product-key-crack-for-windows-updated> <http://valentinesdaygiftguide.net/?p=37231> <http://www.ndvadvisers.com/adobe-photoshop-cc-install-crack-product-key-full-free-pc-windows-latest-2022/> <https://ractwhitviwersi.wixsite.com/guesediskast/post/photoshop-2022-version-23-crack-activation-code-license-key-updated-2022> <https://alternantreprise.com/wp-content/uploads/2022/07/ordlon.pdf> <https://securetranscriptsolutions.com/wp-content/uploads/2022/07/walkal.pdf> <http://buyzionpark.com/?p=31438> <https://loskutbox.ru/wp-content/uploads/2022/07/hazaeid.pdf> <http://colombiasubsidio.xyz/?p=12303> <https://vincyaviation.com/photoshop-2021-serial-key-x64-updated-2022/>